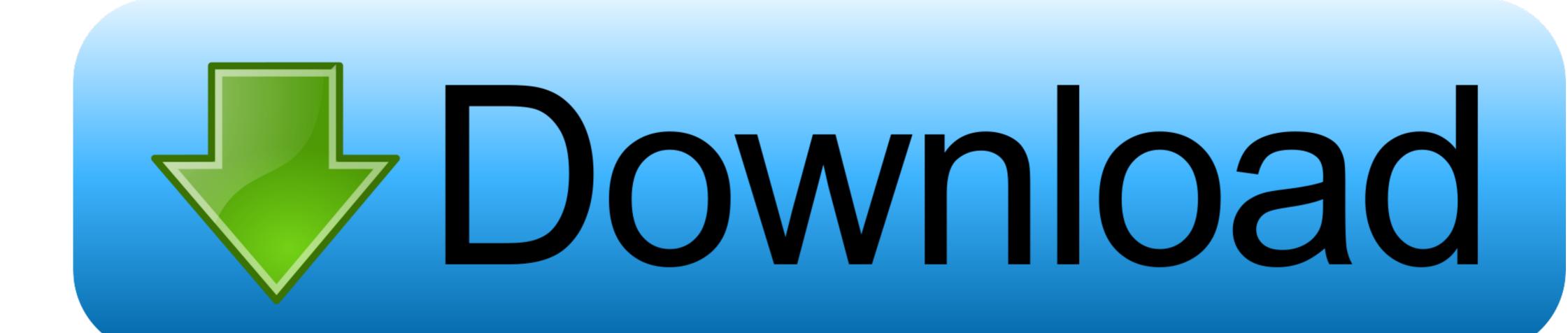

Is Parallels For The Mac Just A Partition Hard Drive

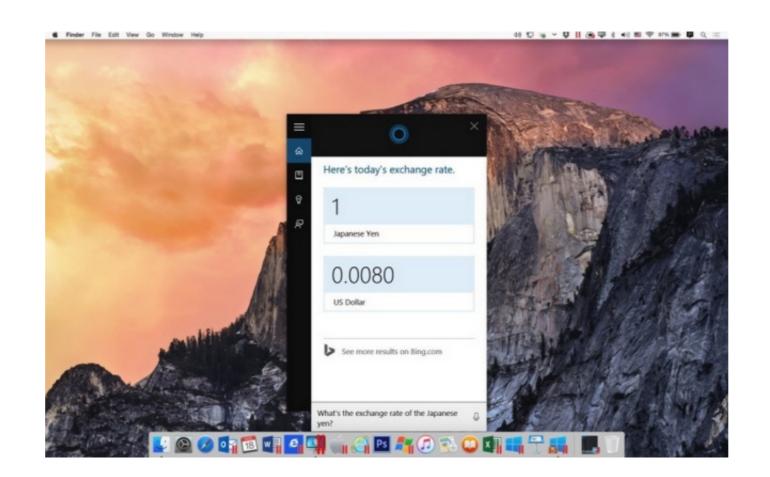

Is Parallels For The Mac Just A Partition Hard Drive

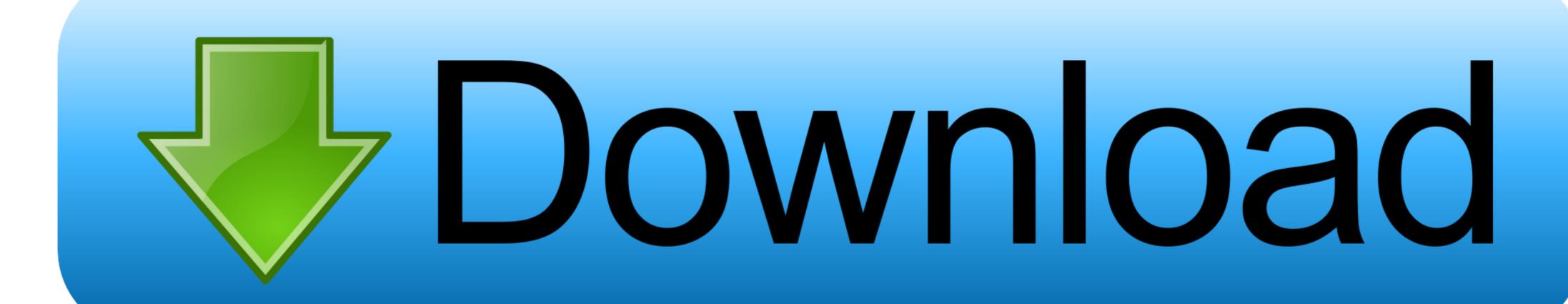

I chose the Boot Camp partition as the source and found the HDD for me to add, however, I received the following error message: Failed to configure the Boot Camp partition's hard disk.. A disk configuration error has occurred. Setup: Snow Leopard, I can see the HDD and all its data 2) Booting into Snow Leopard, I can see the HDD and all its data 2) Booting into Snow Leopard, I can see the HDD and all its data 3) and all its data 3) and all its data 3) and all its data 3) and all its data 2) Booting into Snow Leopard, I can see the HDD and all its data 2) Booting into Snow Leopard, I can see the HDD and all its data 3) and all its data 3) and all its dat

The one macbook pro we have has the hard drive partition biased towards windows with the minimum allocated to OSX.. Is Parallels For The Mac Just A Partition Hard Drive MacJust A Partition Hard Drive MacJust A Partiti

e10c415e6f